News from Client SeSeptesmber In This Iss [Upcoming](https://ui.constantcontact.com/visualeditor/visual_editor_preview.jsp?agent.uid=1115507619064&format=html&printFrame=true) [Enhancem](https://ui.constantcontact.com/visualeditor/visual_editor_preview.jsp?agent.uid=1115507619064&format=html&printFrame=true)ent [How do I? Bu](https://ui.constantcontact.com/visualeditor/visual_editor_preview.jsp?agent.uid=1115507619064&format=html&printFrame=true) **[Multiple Sal](https://ui.constantcontact.com/visualeditor/visual_editor_preview.jsp?agent.uid=1115507619064&format=html&printFrame=true)a** [Increa](https://ui.constantcontact.com/visualeditor/visual_editor_preview.jsp?agent.uid=1115507619064&format=html&printFrame=true)ses [CFO Dimensi](https://ui.constantcontact.com/visualeditor/visual_editor_preview.jsp?agent.uid=1115507619064&format=html&printFrame=true)on [Confere](https://ui.constantcontact.com/visualeditor/visual_editor_preview.jsp?agent.uid=1115507619064&format=html&printFrame=true)nce [We're at CCB](https://ui.constantcontact.com/visualeditor/visual_editor_preview.jsp?agent.uid=1115507619064&format=html&printFrame=true) [EACUB](https://ui.constantcontact.com/visualeditor/visual_editor_preview.jsp?agent.uid=1115507619064&format=html&printFrame=true)O [The B](https://ui.constantcontact.com/visualeditor/visual_editor_preview.jsp?agent.uid=1115507619064&format=html&printFrame=true)ear Our Perspect Most people th budgeting as process and the budgeting sys financial Yet, e i you stop and about  $90<sup>6</sup>$  to  $9<sup>5</sup>$ users in the b process a-re n financial peMbhp is that? [Go to the blo](http://r20.rs6.net/tn.jsp?e=001DbLpq8-9Sf_ZjkZTkvI2dXT49mBHpKriLYnUh3TMYCeHP9hc5Q0pbRQdEwF4u8sCDs45DrclYb0JHOcFpUtZzR-WTF6QJOyZzM4M7UxCVbxOimqNSPXu0--36msjjFmE5NoaoTc8E39e6fo0IvrwKesESMlWR0TVO98hHBKQ3Yz6bA3Aqk5HjY5REN0mLmI5IDirdU0LjDJ6CHTQOxWTBup7XnrE0oUnJQzSETBgXTg=)c  $\underline{\mathsf{on}} \dots$  $\underline{\mathsf{on}} \dots$  $\underline{\mathsf{on}} \dots$ Welcome Back! Hell©hristine, I hope you enjedithostbe XLerant NewsPak wl can find out about new leearn musslever way to something, faind out what's happethien ox Lerant community. Warm Regards -Joanne E. Brunn, VP Client Servi Coming Soon Upcoming Enhancements You asked. We deliver. The following major  $\epsilon$ scheduled to be released in the upcoming tw Targets by Lin-ethle earbility to desiginate speci line item by Fuorritexample, Increase AcToroawnet 10 Unit 300 arketing by 1%; Decrease Account for 0 445Sales by 1.5% Multyiear Budgeting ability to easily create annua projections want for upcoming years. For example, you could creeate parojection that uses your current budget as a starting p with a 5% increase in income in Year 2, a 7% increase in income in year 3, etc. How do I...?

Q. I have different bonuses throughout the y

**different groups of employees. How do I set up the Headcount & Salaries stack to accommodate multiple different bonuses?"**

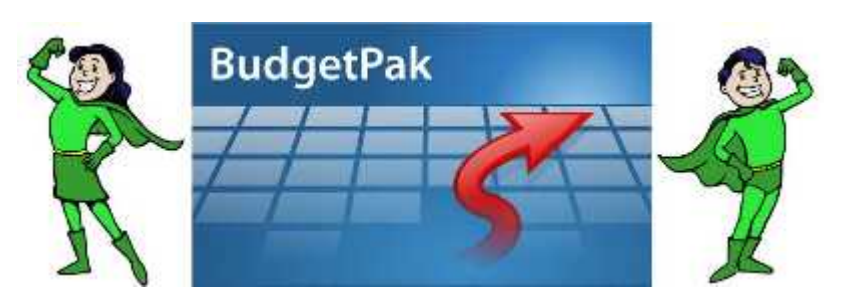

A. You can add up to 4 **bonus/other compensation sections** in the Headcount & Salaries stack. By specifically creating a section for each type of increase to salary, you will help the budgetholder to remember to budget for all types of increases.

**Step 1:** Go into Configuration> Stacks and Sections. Right-click the Headcount & Salaries stack and select "Add 'Bonus/Other Comp' section." The new 'Bonus/Other Comp' section will be added to the bottom of the stack (just above Monthly Spreading). You can use the up and down arrows to rearrange the section within the stack. Right-click the new section to change the section description.

You may add up to 4 bonus/other compensation sections. For example you might wish to add 2 bonus sections, one called 'Company Bonus' and one called 'Performance Bonus.'You can also use these sections for different types of increases to salary, such as 'Overload' or 'Overtime.'

**Step 2:** In Configuration>Accounts, change the source to 'event' for any accounts that need to be mapped to these new sections.

**Step 3**: In Configuration>Event Mapping, these new event-driven accounts will appear in the list of accounts on the right. Click the boxes underneath the new 'bonus/other comp' columns in order to map those sections to the appropriate accounts.

## **For more details, please see:**

Section 3.11.5 on Event Mapping in the Configuration and Reference Manual

## **CFO Dimensions Conference**

We had a great turn-out at our booth and for our CEO, Ted

Dacko's presentation contrategic Leadership R Financial Executives and Changing altrements Oin [Dimensions 2013 co](http://r20.rs6.net/tn.jsp?e=001DbLpq8-9Sf_ZjkZTkvI2dXT49mBHpKriLYnUh3TMYCeHP9hc5Q0pbRQdEwF4u8sCDs45DrclYb1PxXspPw3V8U-9bbKKbuLP5Nd5DfBcaNh4RBjgjRWiT0A09C6XyqDp)nofine n<sup>2</sup>eungoues+2221 in New York

Read the ess Release....

## See us at the up CoCnBiO g& EACUBOConferences

East Coast an C Mass Higher Education Clients

We will be in Booth the Exhibit Hall at [CCBO annual Inter](http://r20.rs6.net/tn.jsp?e=001DbLpq8-9Sf_ZjkZTkvI2dXT49mBHpKriLYnUh3TMYCeHP9hc5Q0pbRQdEwF4u8sCDs45DrclYb1GjPdMZhNoT4iedmef4TMJp9uuNvf6NWVOfspLMcVXqi6dDS_-E3C3)n [Conferen](http://r20.rs6.net/tn.jsp?e=001DbLpq8-9Sf_ZjkZTkvI2dXT49mBHpKriLYnUh3TMYCeHP9hc5Q0pbRQdEwF4u8sCDs45DrclYb1GjPdMZhNoT4iedmef4TMJp9uuNvf6NWVOfspLMcVXqi6dDS_-E3C3)ione Palm Sp from Septem2184h October 1G tur CEO, Ted Dacko will be Wohnes Gehet based Budgeting is Perfect for Com'man Midy dang Septmebr 30th f-12m 11

We will be in booth 415 in the Exhibit Hall at this year['s annual](http://r20.rs6.net/tn.jsp?e=001DbLpq8-9Sf_ZjkZTkvI2dXT49mBHpKriLYnUh3TMYCeHP9hc5Q0pbRQdEwF4u8sCDs45DrclYb3Vcn057cEnn7F1DGWfBGftIVgJsF8zjvvUoX_2uDCoBPq5cMK0_3Twyp2lQgBgrAWoIT6vwGp-Eaib34hti4pij1hZWKnqPMzhDWj2f3KHN-vD3Mt1IoJ1) [EACUBO confe](http://r20.rs6.net/tn.jsp?e=001DbLpq8-9Sf_ZjkZTkvI2dXT49mBHpKriLYnUh3TMYCeHP9hc5Q0pbRQdEwF4u8sCDs45DrclYb3Vcn057cEnn7F1DGWfBGftIVgJsF8zjvvUoX_2uDCoBPq5cMK0_3Twyp2lQgBgrAWoIT6vwGp-Eaib34hti4pij1hZWKnqPMzhDWj2f3KHN-vD3Mt1IoJ1)rian Baltimore from Octobeth-Sith.

Stop by our booth if you are attending and  $p \mid$ colleagues from other schools know to come

Thinking differTehnetl $\beta$ ear...

Weknow that you, our clients, think differently about the importance of awdepshtip ipation in budgeting process.

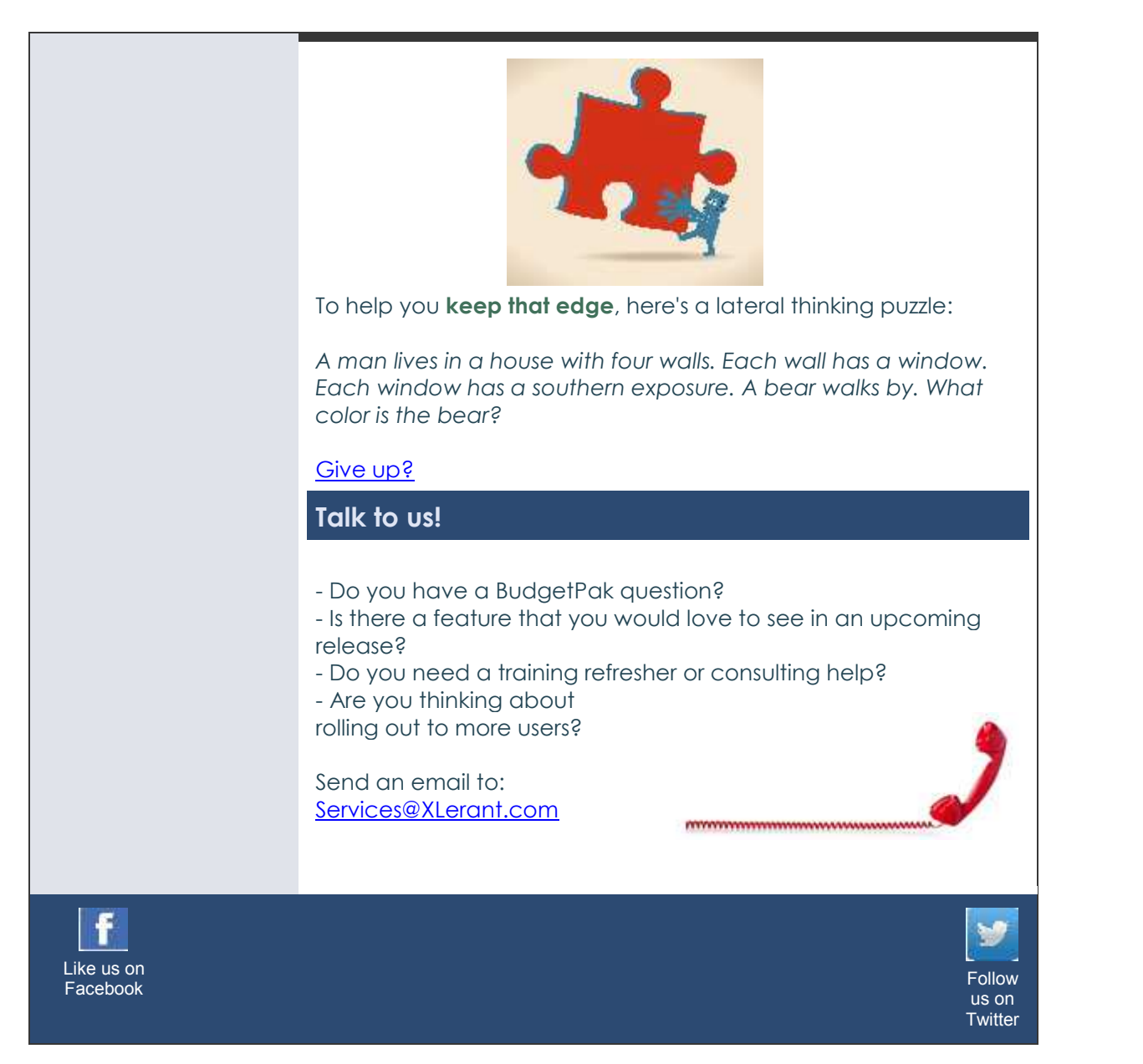

[Forward e](mailto:http://ui.constantcontact.com/sa/fwtf.jsp?llr=qfinidhab&m=1107137306800&ea=cperakis@xlerant.com&a=1114015821240&id=preview)mail

This email was sent to cperakijsb@uxner@antecamt.by m [Update Profile/Em](http://visitor.constantcontact.com/do?p=oo&mse=001MsaghC2nU2P3SvPFHJAJn2NwEz5Sue8lPLH-CVv6TZNIboaXpYPhNg%3D%3D&t=001Yb9v9eff_ht1L8g4g0g5ZA%3D%3D&l=001FCSs65SMrsI%3D&id=001b-xBWU3VMkdeBjb_lb4EscjGLGZVbKmd&llr=qfinidhab)ailn Antdachrtes os mov Sala fue Lth subl'schelbievacy Policy Xlerant, 400 Main Street SSuite 6000T 06901